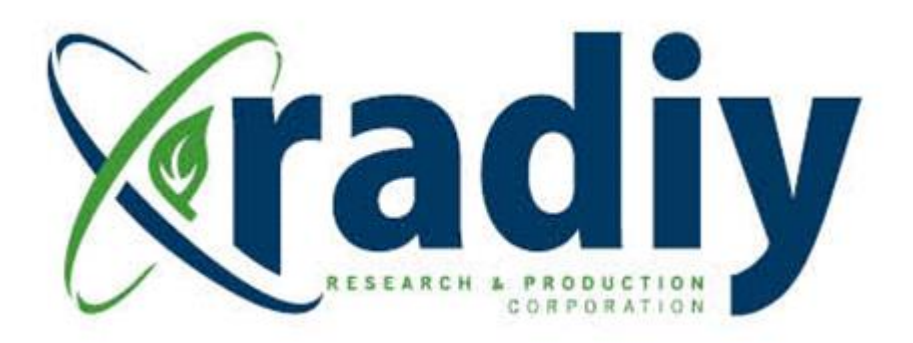

# **RPCT Verification Instruction Manual**

# **RadICS**

(Radiy FSC — FPGA-based Safety Controller)

**Document D11.7**

Version V4, Revision R1

(RPCT version **0.8.729**)

February 2019

CONFIDENTIAL INFORMATION

### **Contents**

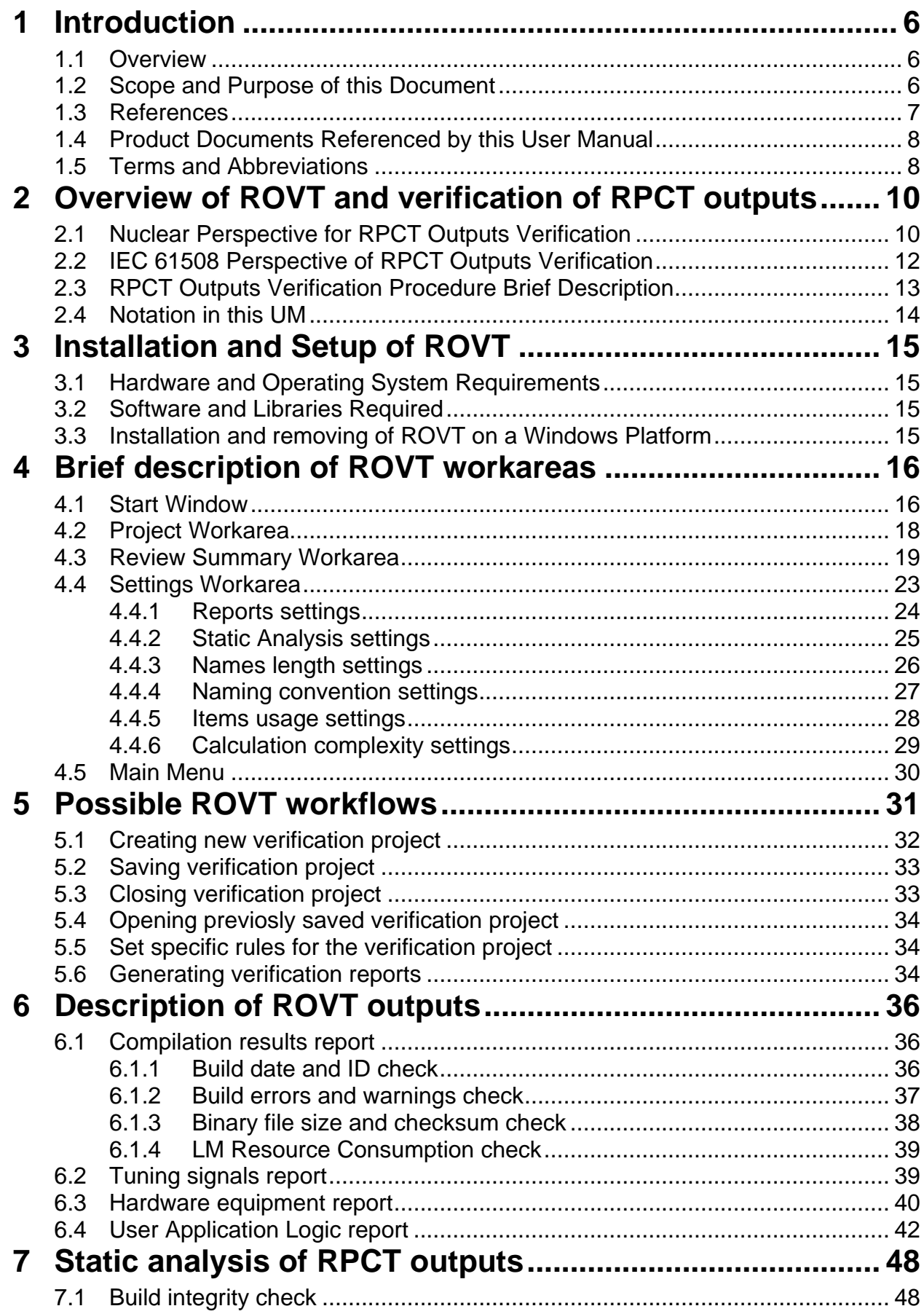

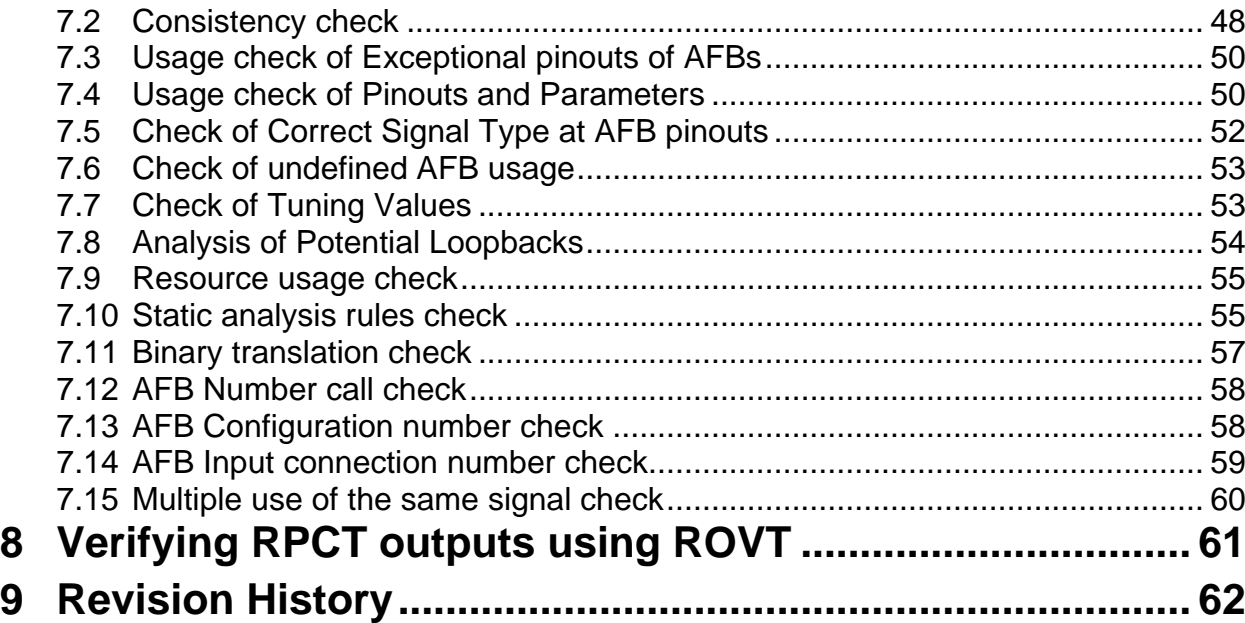

## **Figures**

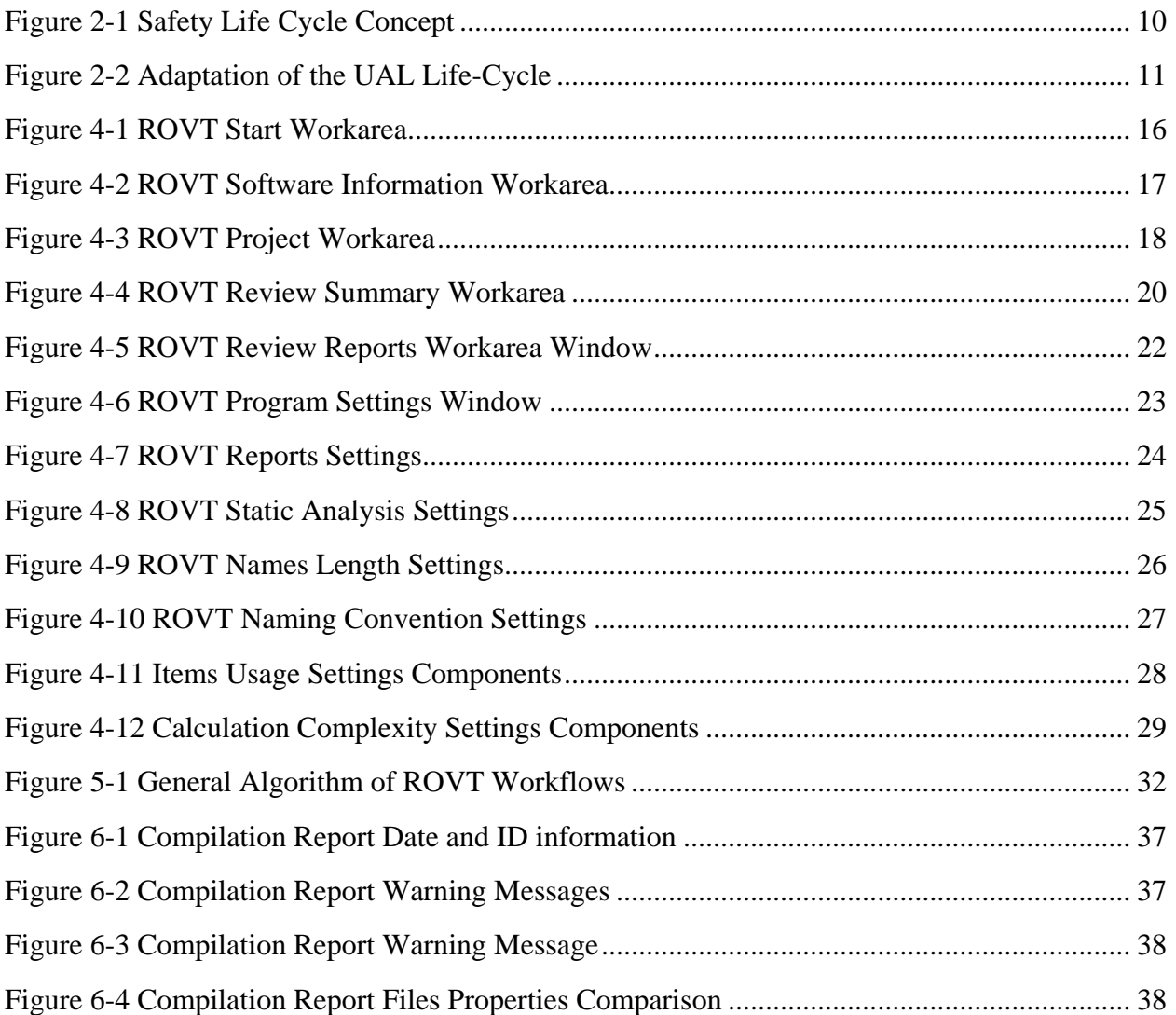

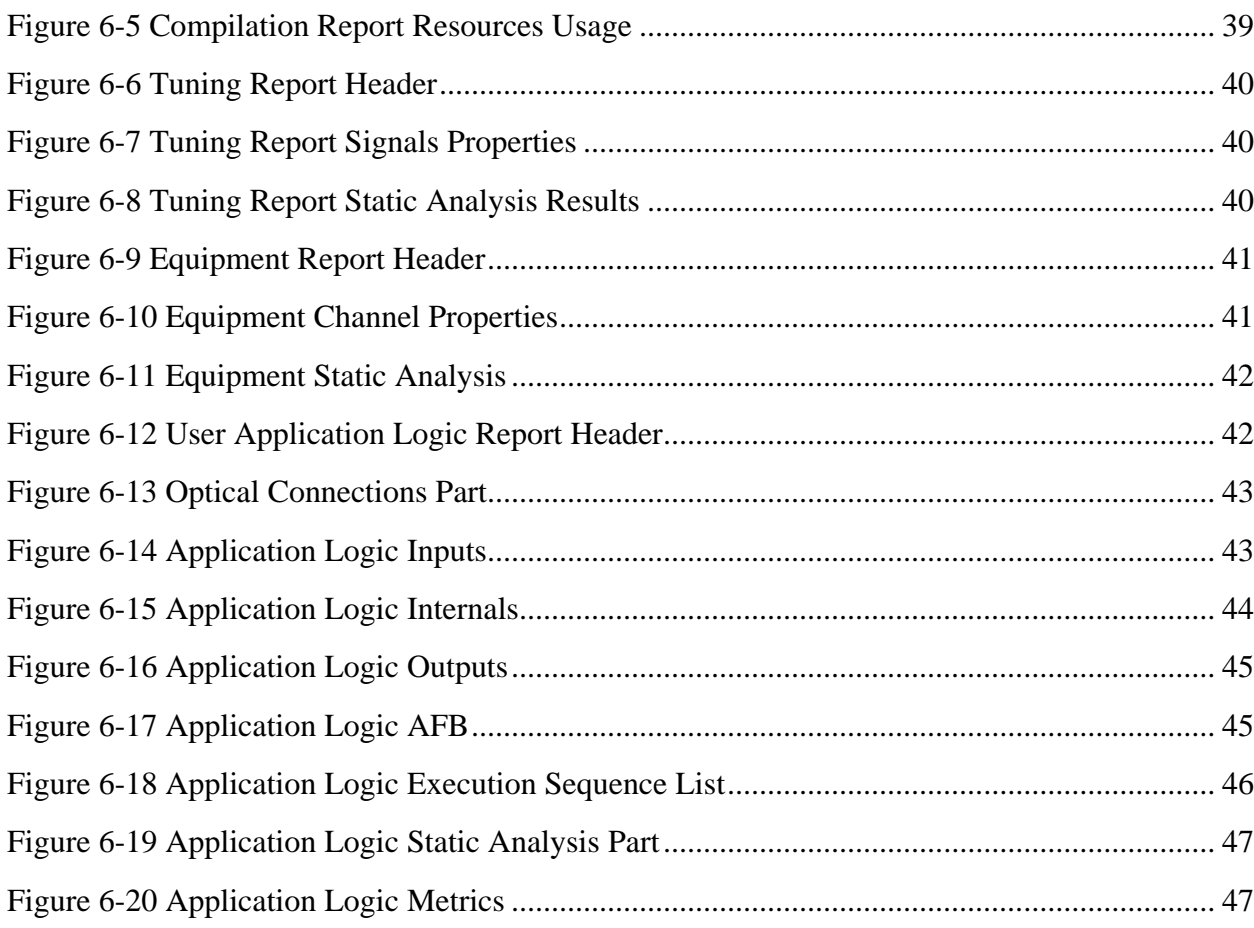

#### **Tables**

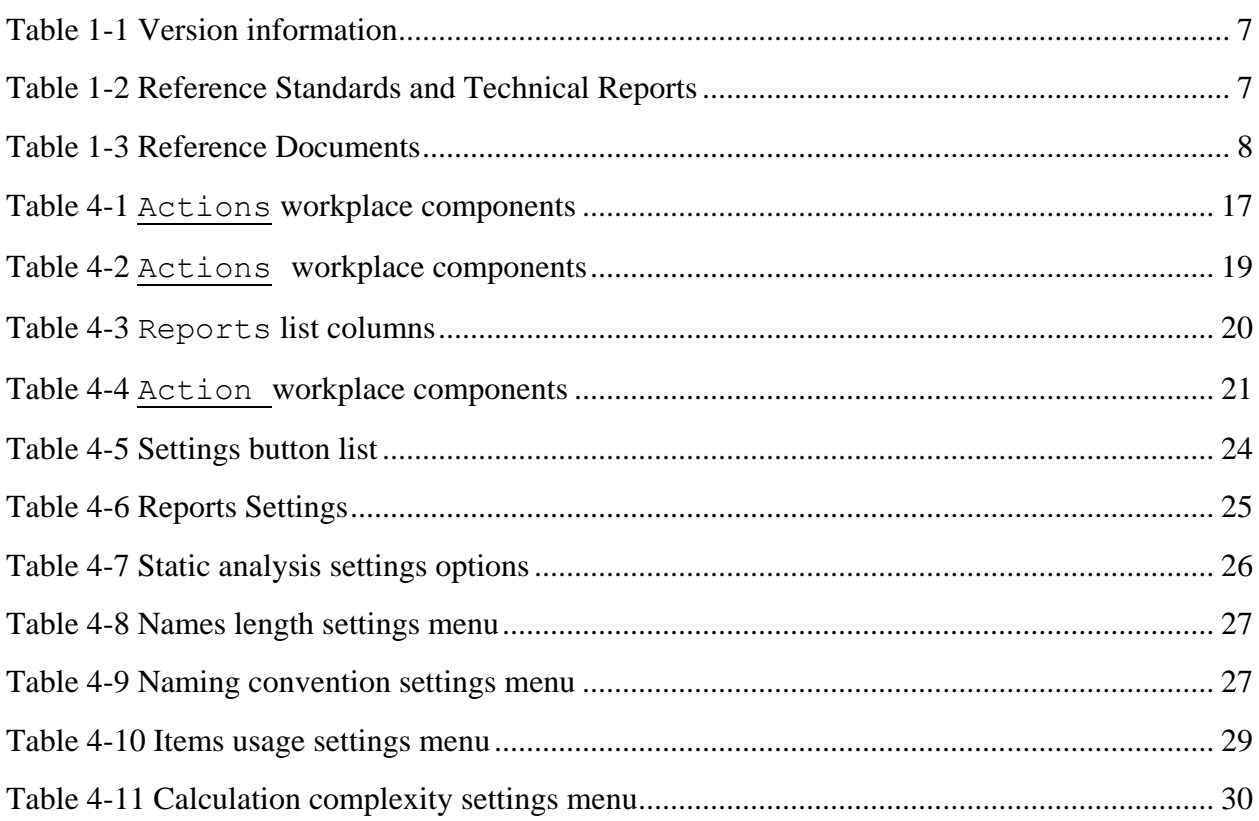

#### CONFIDENTIAL INFORMATION

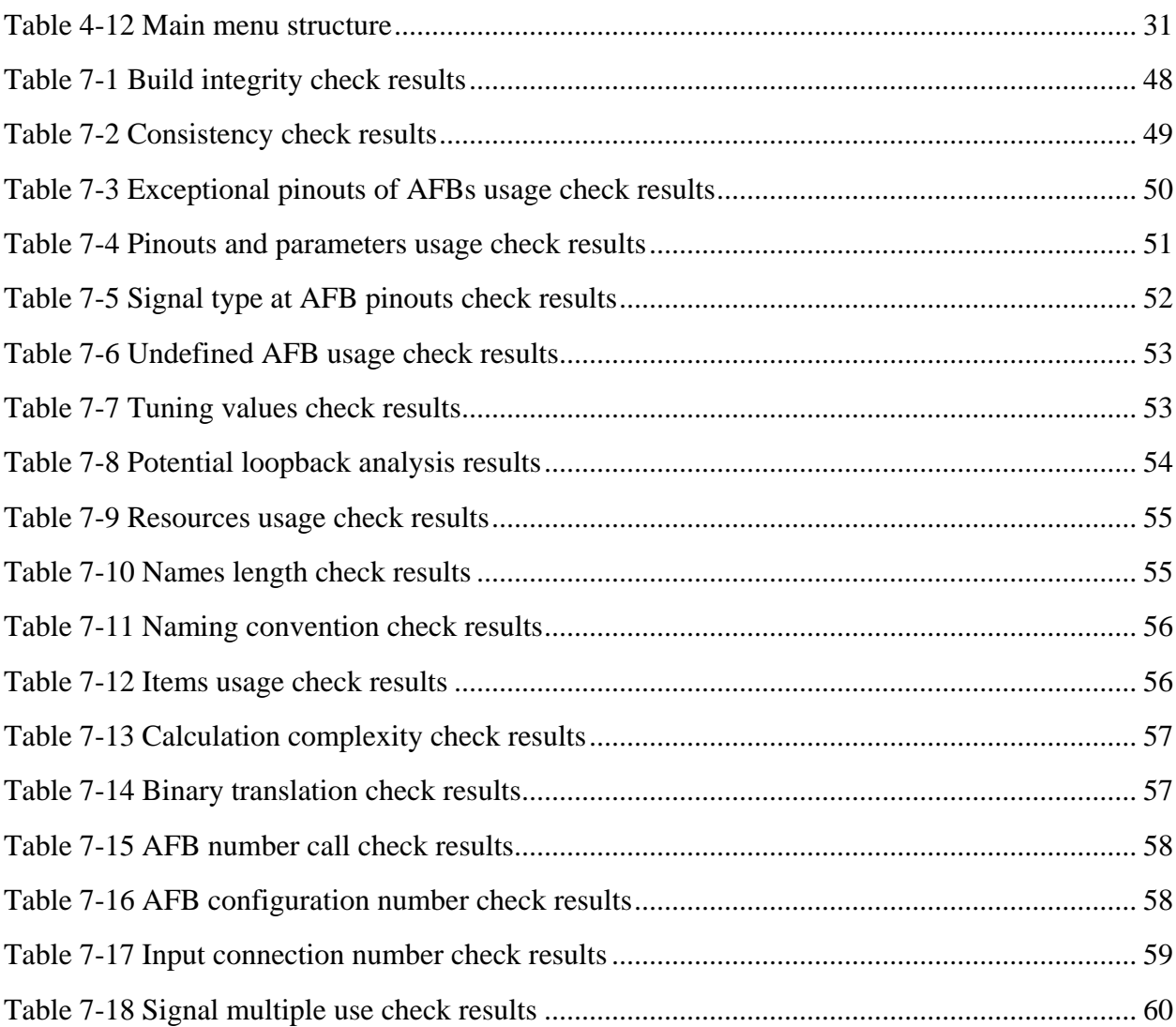